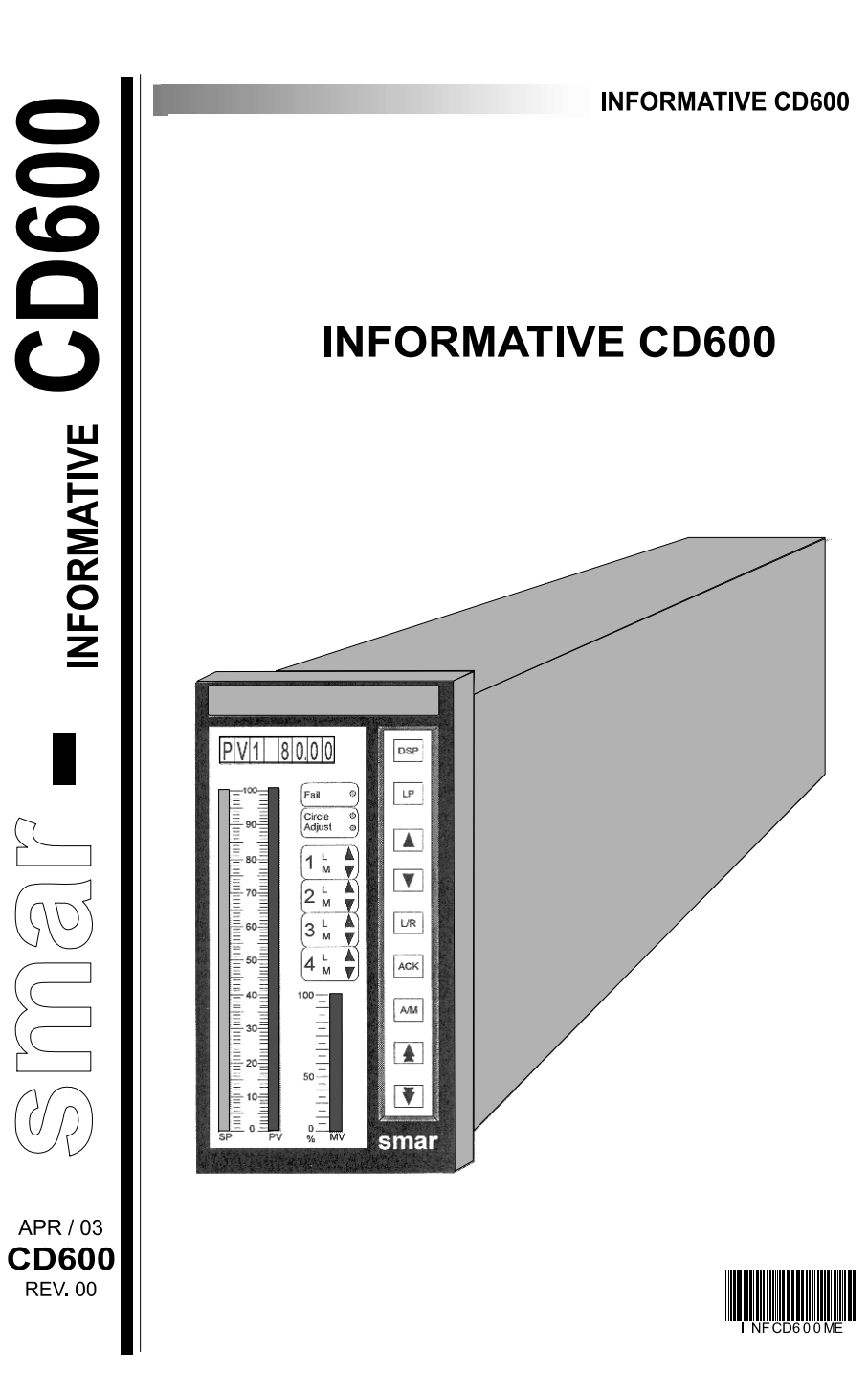

**www.smar.com**  smar

**Specifications and information are subject to change without notice. Up-to-date address information is available on our website.** 

**web: www.smar.com/contactus.asp** 

## smar

## **Replacement of the Front Panel and the CD600 cards**

The GLL601 and GLL610 cards will be replaced by the GLL1252 and GLL1253 cards. In order for these new cards to be used, a few adaptations will be needed on the GLL600. These changes consist on the update of the firmware version from 2.02 to 3.04, and on the J2 connector, the 26<sup>th</sup> pin should be disconnected from the "A10" signal and connected to the "/RST" signal, as detailed below.

## **Remarks:**

- Make sure to backup the configuration before the adaptation, because with the firmware change the configuration will be lost.
- The GLL 600 card Rev.: 05 is **already adapted**.
- This page is better seen on the web site: www.smar.com/products/cd600.asp

Included Items on the Set: -"Wire Wrap" -2 memory chips (Firmware 3.04)

-Complete front set (ref.:400-0634) or -Cards only set (ref.:400-0635)

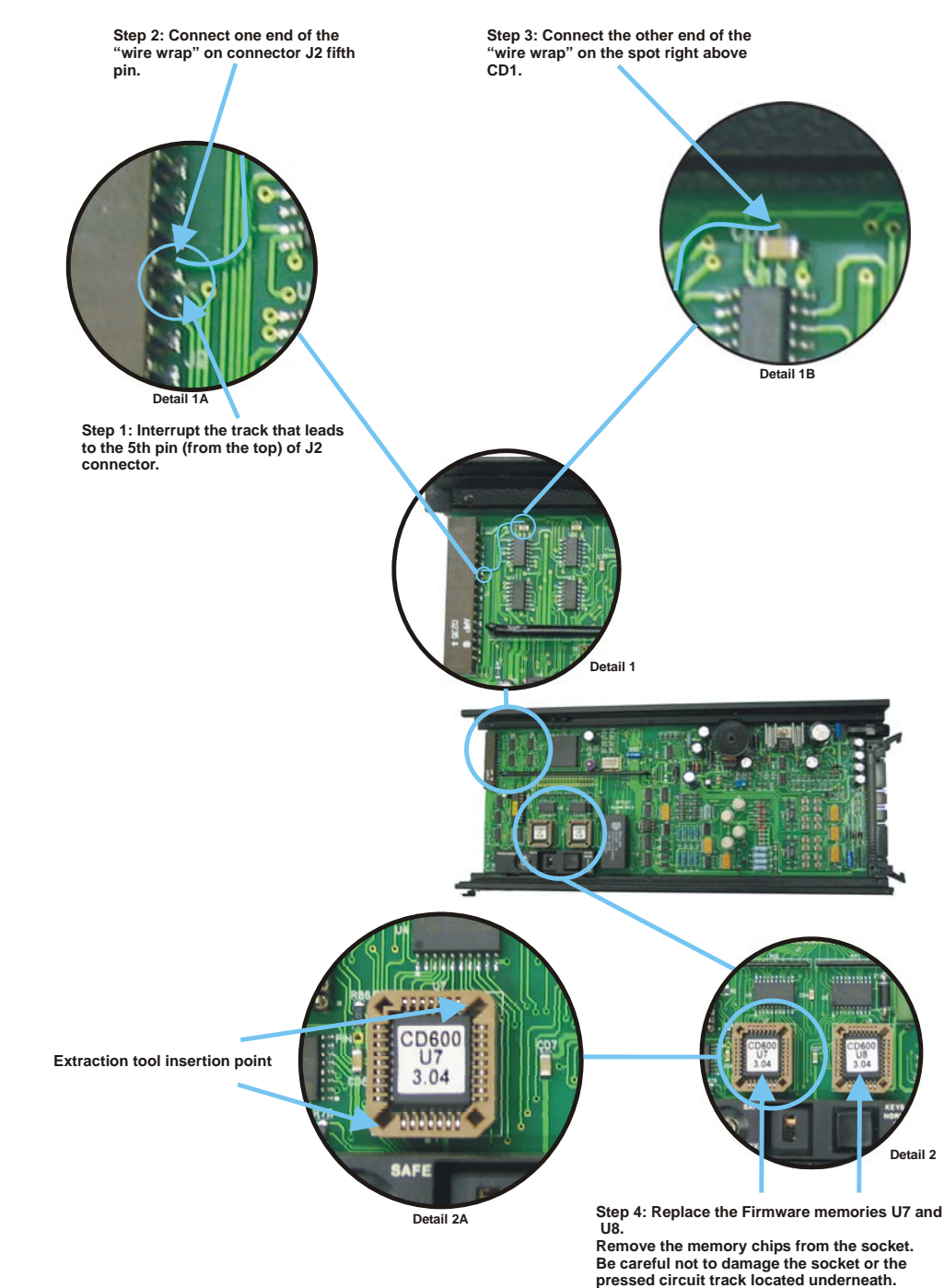

**Remark: The sockets have 2 cavities for insertion of the extraction tool.**

If there is any doubt please contact us: techsupport@smar.com.br or by the phone on the cover of this manual.